## Tank Tread Drivetrain

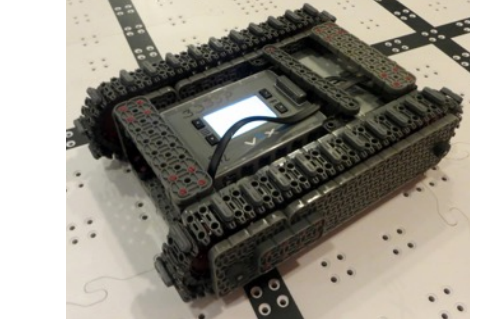

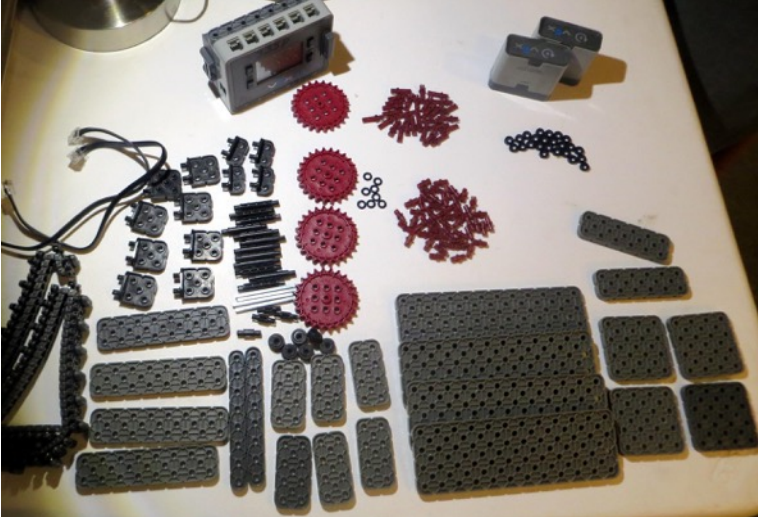

Before you start, make sure you have the right parts available. Set these parts on a table, and put all other parts away for now.

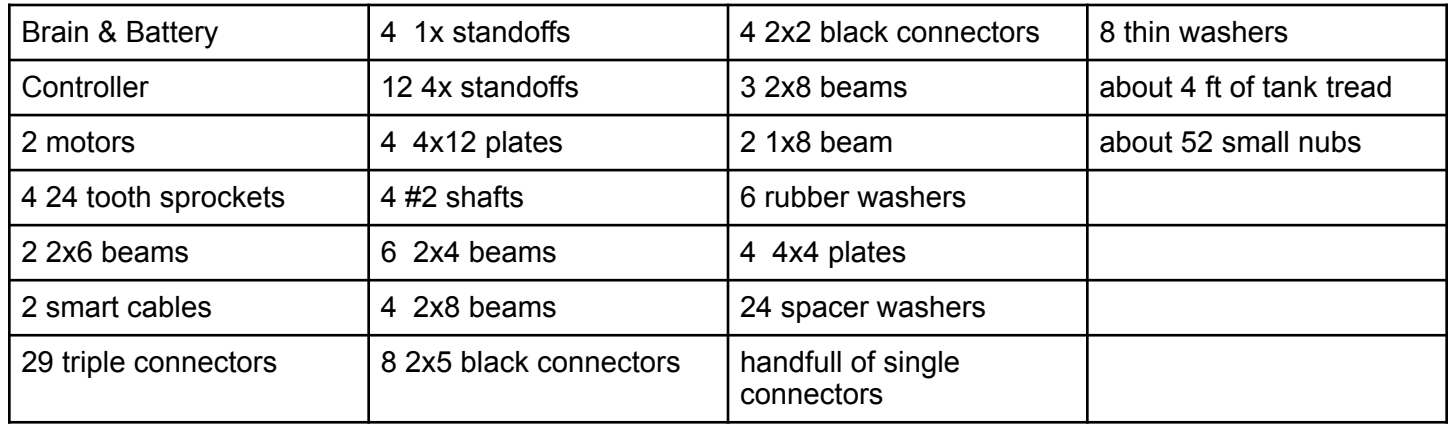

The Tank Tread drivetrain will consist of two sides that will be built separately and then attached together. If there are enough people helping with the build, then you could assign each side to a couple kids. The two sides are not identical, but mirror each other.

#### Left Drivetrain

Step 1. Build first side support. Supplies: (1) 4x4 plate, (1) 2x12 plate, (7) triple connectors, (2) normal connectors, (1) 2x6 beam, (1) 2x4 beam

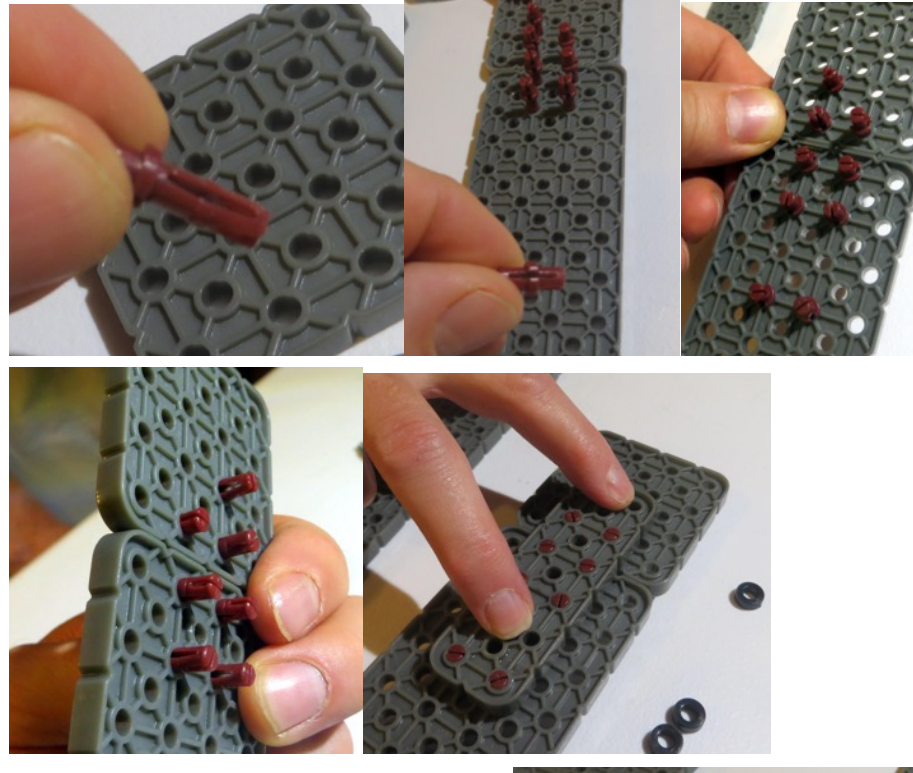

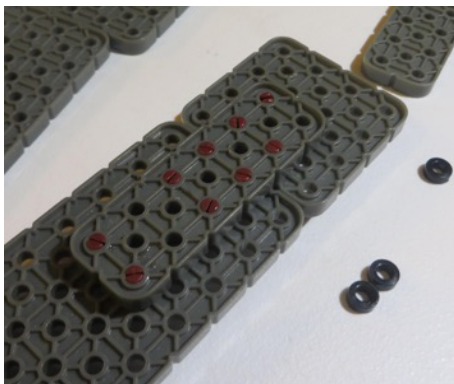

One side of the plate will look like this:

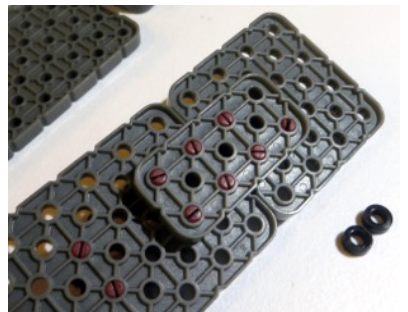

And the other side will look like this:

Step 2. Build second side support. Supplies: (1) 4x4 plate, (1) 2x12 plate, (8) triple connectors, (2) 2x4 beams

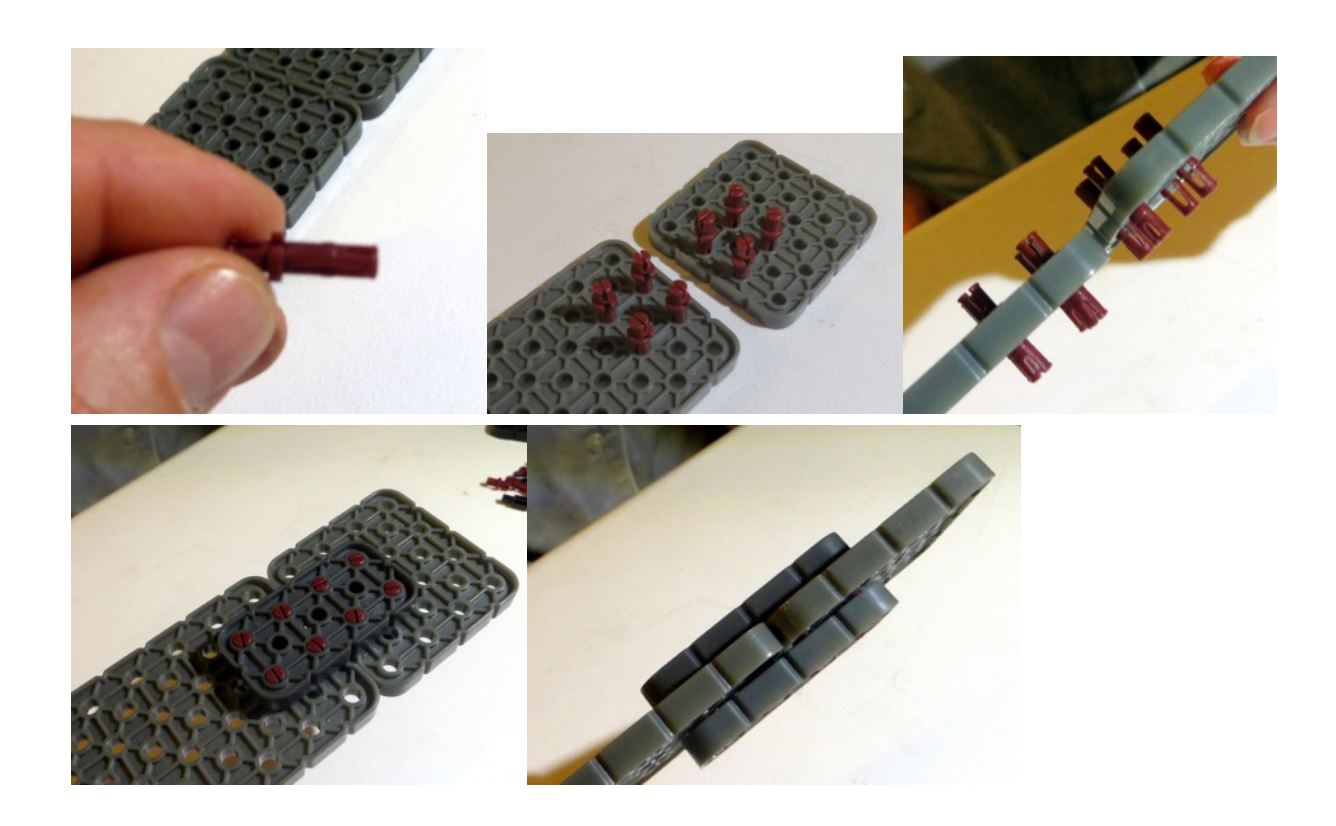

Step 3. Attach sprockets. Supplies: (2) medium sprockets, (6) spacer washers, (2) #2 shafts, (2) thin washers, (2) rubber washers

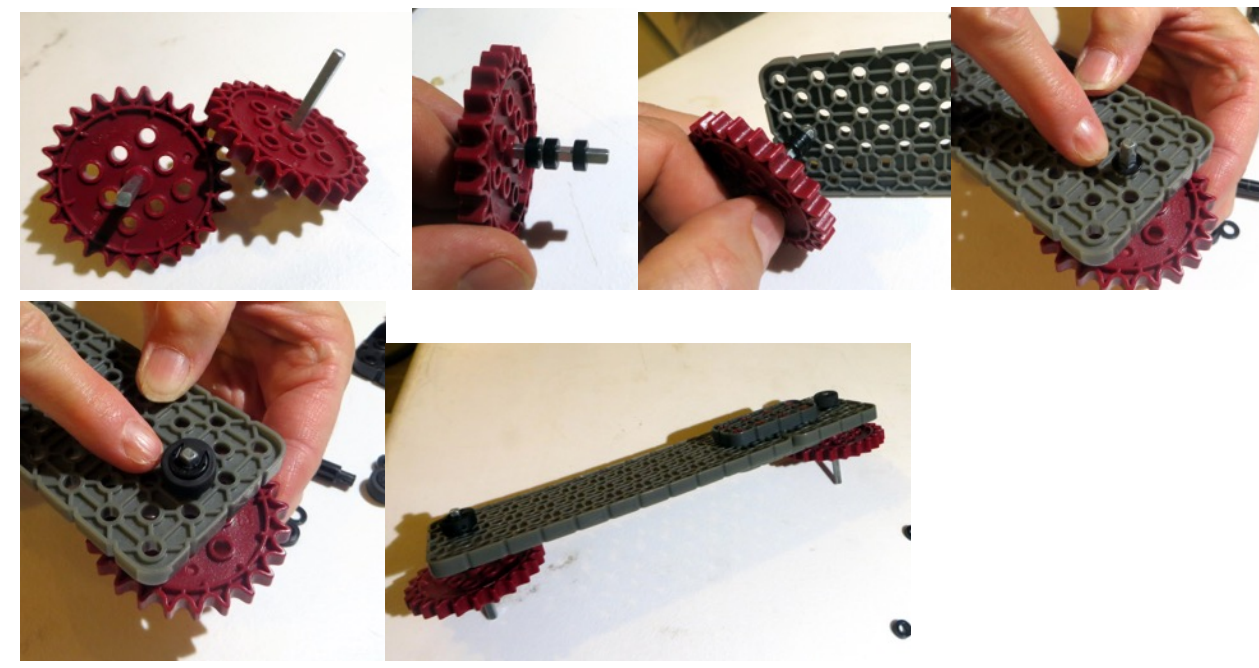

Step 4. Sprocket sandwich. Supplies: (6) 4x standoffs, (6) spacer washers, (1) thin washer, (1) rubber washer.

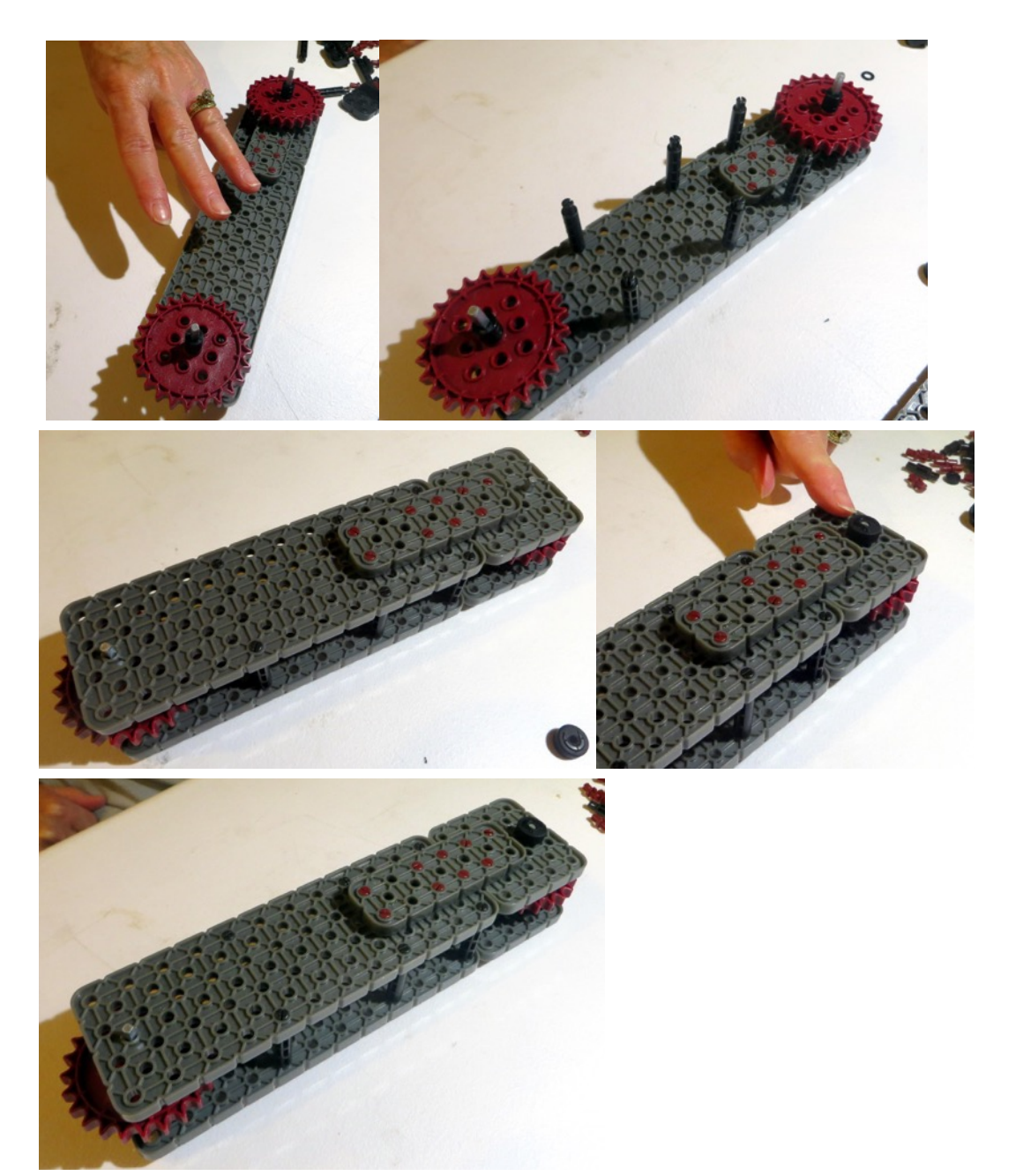

Step 5. Attach support brackets. (4) 2x5 support brackets, (2) 2x2 support brackets, (2) 1x standoffs

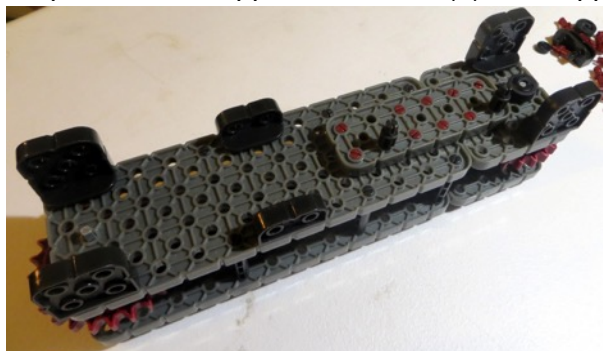

Step 6. Attach tank tread. Supplies: About 4 ft of tank tread with small numbs attached every third thread link

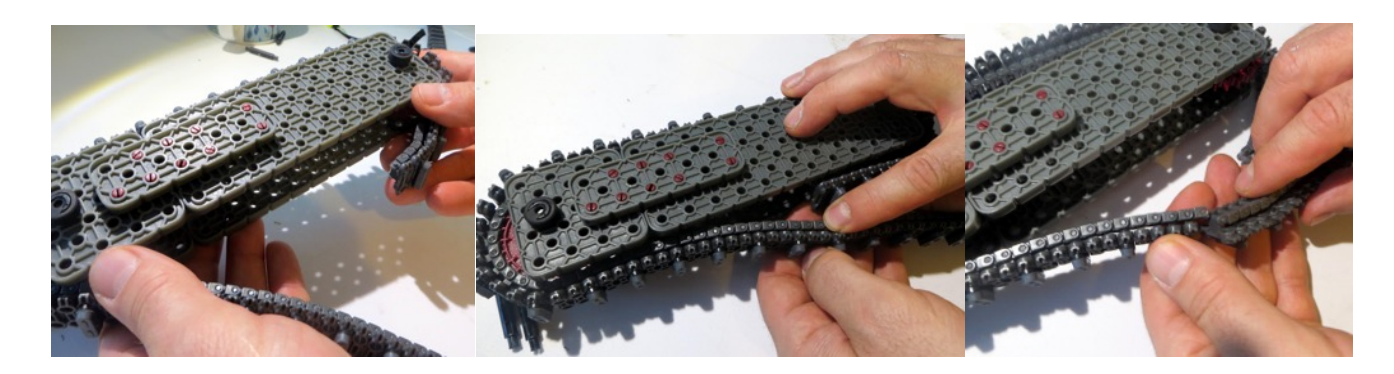

Step 7. Mount Motor. Supplies (7) normal connectors, (1) thin washer, (1) motor,

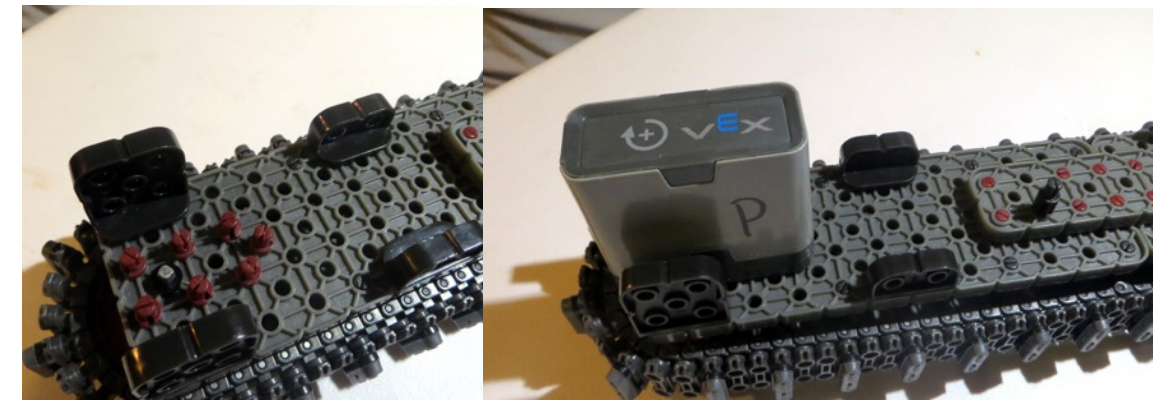

#### The Right Drivetrain

Same as the Left Drivetrain except for the location of the 1x standoffs that the green arrows point to

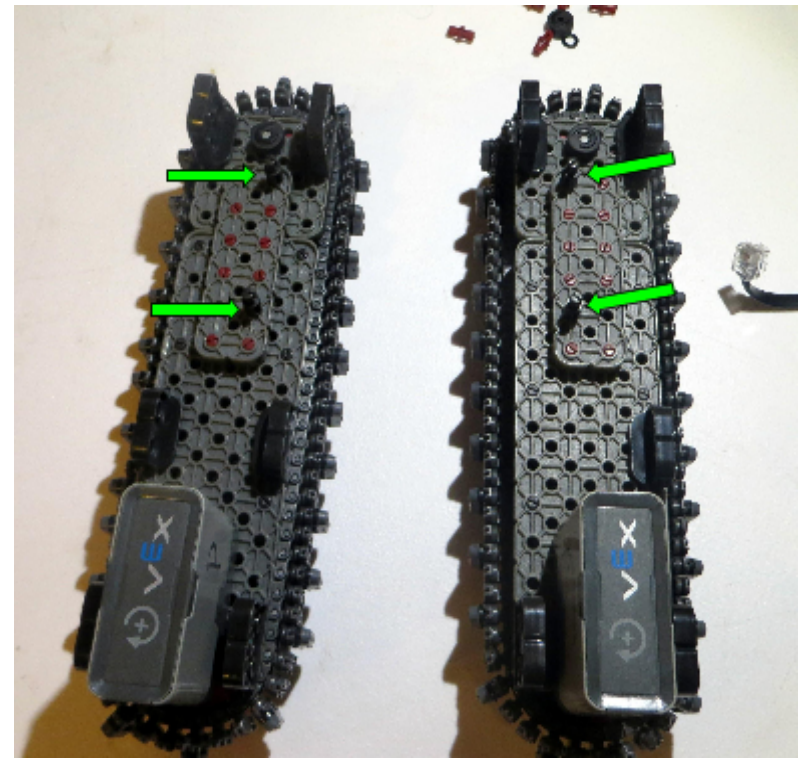

## Hooking Up The Brain

Step 1. Plug smart cables into ports 6 and 7. Supplies: (2) short smart cables, (1) brain

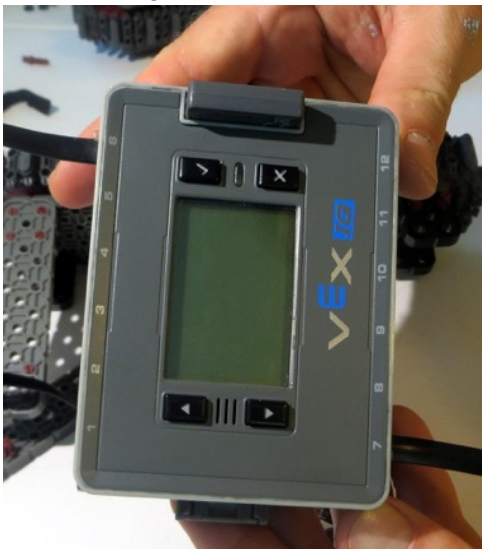

Step 2. Attach brain to left and right sides.

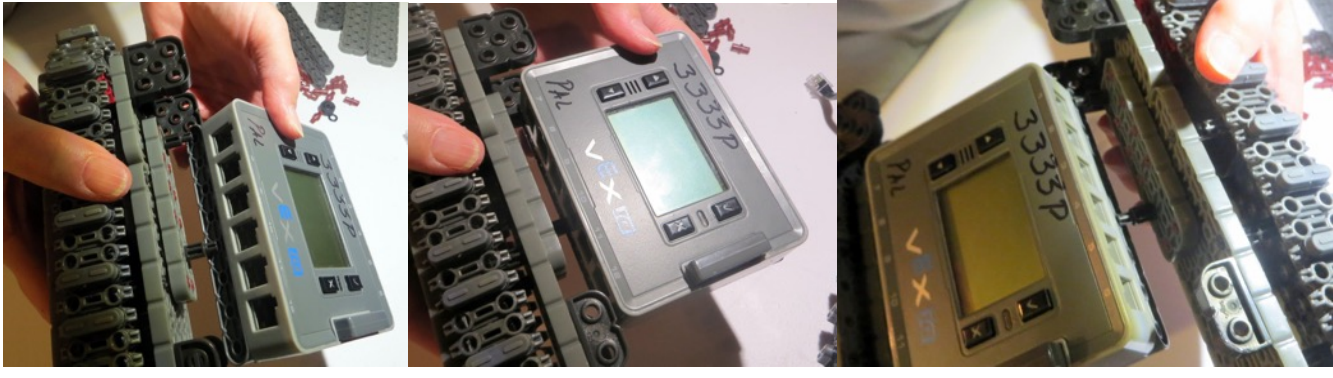

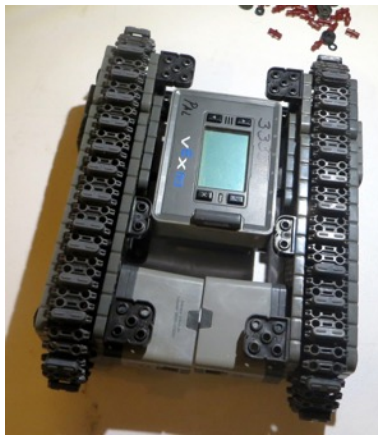

### Attach Cross Supports

Supplies: (4) 2x8 beams, (2) 1x8 beams, lots of small connectors

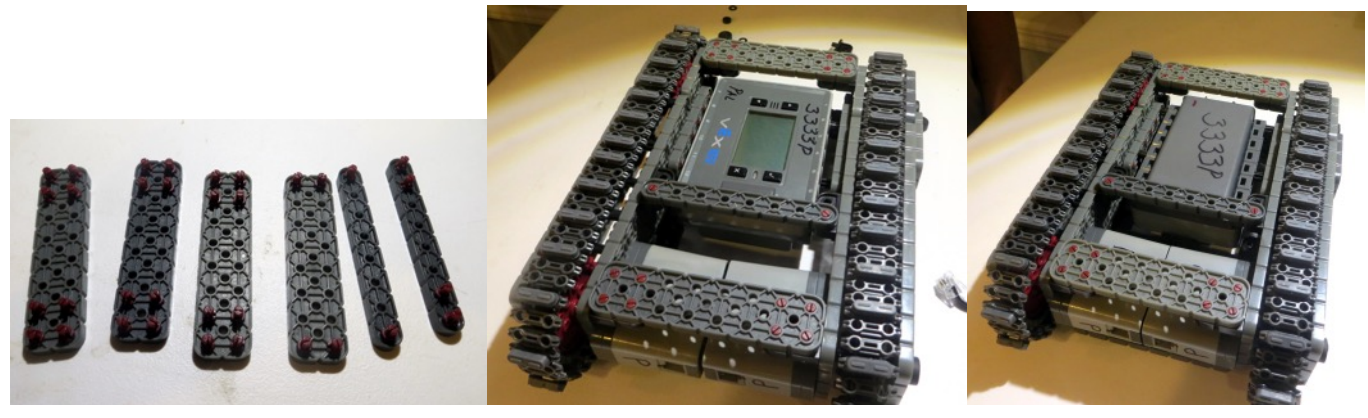

# Running the Robot

Step 1. Turn on brain, select driver control,then select Run. Use the joystick controls.

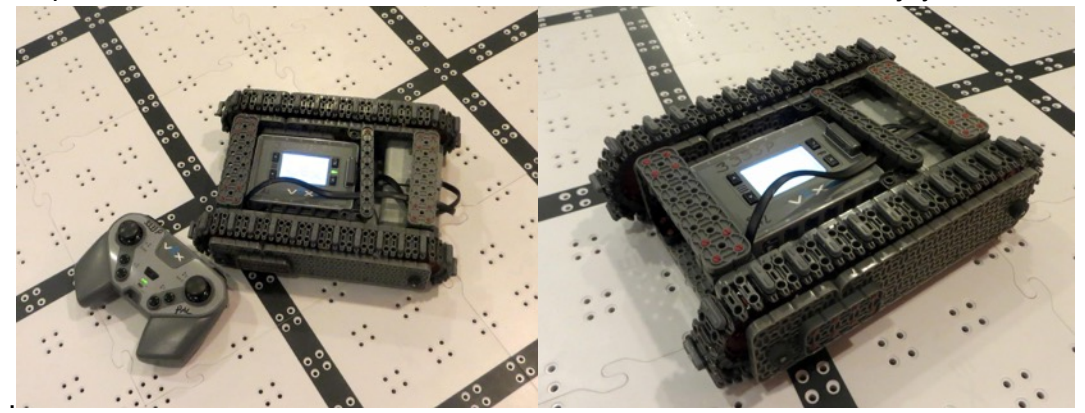

#CODE Note that you can run the tank without this code, but the code will make it easier to drive #Cut & Paste everyting below this line into robot c

```
#pragma config(Motor, motor4, leftFrontDriveMotor, tmotorVexIQ, PIDControl, 
        encoder) 
#pragma config(Motor, motor5, rightFrontDriveMotor, tmotorVexIQ, PIDControl,reversed, encoder) 
#pragma config(Motor, motor10, leftRearDriveMotor, tmotorVexIQ, PIDControl,
        encoder) 
#pragma config(Motor, motor11, rightRearDriveMotor, tmotorVexIQ, PIDControl,reversed, encoder) 
//*!!Code automatically generated by 'ROBOTC' configuration wizard !!*// 
signed char limit motor(signed int input)
{ 
       if(input > 100) { 
               return 100; 
        } 
       else if (input \le -100)
        { 
               return -100; 
        } 
        return input; 
} 
//Cheesydrive tunable constants 
#define SPEEDTURN_SENS 1.4 //these two constants should not be the same?
#define QUICKTURN_SENS 1.4 
#define HALO_TURN_CONST 27 // cut off point for doing quick turn
//Function prototypes from Cheesydrive 
void DoHaloDrive(signed char throttle, signed char wheel); 
//Cheesydrive code (originally from cheesydrive.c) - I only copied in Halo since that's what we use 
signed char pwmLeft, pwmRight = 0;
void DoHaloDrive(signed char throttle, signed char wheel) 
{ 
       unsigned char quick Turn = 0;
        if(abs(wheel) > HALO_TURN_CONST)//If we should do SpeedTurn 
        { 
              quickTurn = 1;
        }//End If 
        //Do the magic Cheesy Drive 
        signed int diff; 
        if(quickTurn) 
        {
```

```
 //Add throttle to diff.
```

```
 //Wheel is diff 
                diff = wheel * QUICKTURN_SENS; 
                //Do diff 
               pwmLeft = limit motor((throttle + diff));pwmRight = limit motor((throttle - diff)); }//End QuickTurn 
        else //If SpeedTurn 
        { 
                //We have to convert throttle to a float 
                //Cap throttle at +-100 
               throttle = limit motor(throttle);
               float fthrottle = (float)throttle;
                //Pull it to a decimal number, -1 to 1 
               fthrottle /= 100;
               //Diff = wheel * fthrottle * sens diff = (int)wheel * (float)fthrottle * SPEEDTURN_SENS; 
                //Add and subtract Diff from each to get pwm 
               pwmLeft = limit motor((throttle + diff));pwmRight = limit motor((throttle - diff)); }//End SpeedTurn 
}//End DoHaloDrive 
task main() 
        while(1) 
        { 
                //Do Halo Drive with the primary Y and primary X joysticks 
                DoHaloDrive(getJoystickValue(ChA),getJoystickValue(ChC)); 
                setMotorSpeed(leftFrontDriveMotor,pwmLeft); 
                setMotorSpeed(rightFrontDriveMotor,pwmRight); 
                setMotorSpeed(leftRearDriveMotor,pwmLeft); 
                setMotorSpeed(rightRearDriveMotor,pwmRight); 
                //Wait the timing interval 
                wait1Msec(25); 
        }
```
{

}